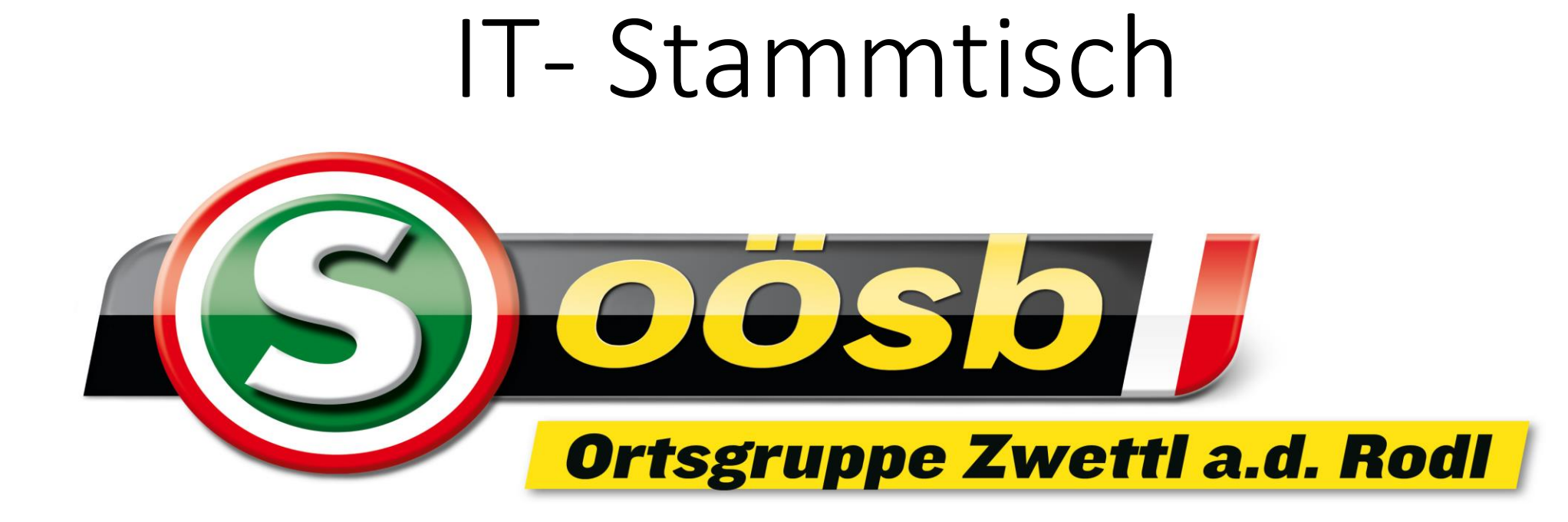

# Was steht heute am Programm ?

- Wiederholung
- Häufig verwendete Zeichen am Handy
- APP herunterladen
- Organisation Kontakte
- Themen von Euch

## Wiederholung

**Kurzbezeichnungen – IP Adresse, URL, VPN, Server, usw. APP Jonah Hadt Http versus Https**

## Häufig verwendete Zeichen am Handy

Wir verwenden das App von Jonah Hadt

#### App herunterladen

• **Wir verwenden unser Handy und laden ein beliebiges APP herunter**

#### Organisation "Kontakte"

• **Unser Handy wird benützt um eben zu demonstrieren wie Kontakte gefüllt werden und mit dem Kalender zusammenspielen.** 

## Internetseiten die für uns gedacht sind

- <https://www.google.at/>
- [fit4internetInfo.Sicher -](https://www.fit4internet.at/promo/Info.Sicher) fit4internet
- Jonah Hadt [Smartphone Erklärer für Senioren](https://jonahhadt.de/#apps)  [und Digital Coach](https://jonahhadt.de/#apps)
- <https://zwettl-an-der-rodl.ooesb.at/start>
- [https://support.google.com/contacts/answer/3](https://support.google.com/contacts/answer/30970?hl=de&co=GENIE.Platform%3DAndroid) [0970?hl=de&co=GENIE.Platform%3DAndroid](https://support.google.com/contacts/answer/30970?hl=de&co=GENIE.Platform%3DAndroid)

## Themen von Euch!!

- APP download
- Einstieg in die Handyfunktionen
- Google versus Google Chrome (Browser => Suchmaschine)
- Kontakte Organisation Termin Gruppe B